**AutoCAD Product Key Download**

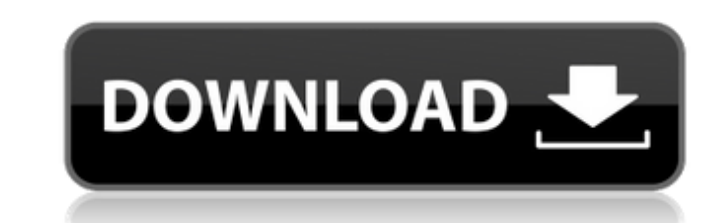

### **AutoCAD Crack+ Free Download [Mac/Win] [March-2022]**

Typical components of a CAD program: Key components of a CAD program are keystrokes to move objects around, control the display of objects on the screen, create new objects, and build drawing objects from other objects. Th popular CAD programs, and it is in its 13th generation. This article is about AutoCAD. For the game AutoCAD, see AutoCAD. History [edit ] AutoCAD is the product of many years of development. The first AutoCAD user interfac the user to draw a single line. This was followed by the first revision of AutoCAD in 1976, which used a pictorial user interface. The third revision of AutoCAD was released in 1977, and it contained a block system for cre 1980. AutoCAD came to be used in the construction industry, and was followed by other program products such as AutoCAD LT and AutoCAD LT and AutoCAD Map 3D. The most recent AutoCAD version, called AutoCAD 2011, was release the more prominent ones are highlighted below. Drafting and Design Features [edit ] 3D Drafting [edit ] 3D Drafting objects on the screen such as rooms, furniture, walls, doors, stairs, electrical lines, plumbing lines, et other reinforcement elements) Support for complex geometries such as protrusions and other geometry-building objects Support for connecting parts of complex geometries together (by using the "HATCH" command) Support for co

Xrefs: xrefs file format, a binary format used to store cross-references to models. Office Open XML: Microsoft Office Open XML is a file format that enables.docx, pptx and.xlsx documents to contain embedded drawings. This DrawingML, which is XML-based and supports vector and raster images. See also AutoCAD 2022 Crack history Autodesk Autodesk Autodesk Autodesk Autodesk Forge Comparison of CAD editors List of Solid modeling CAD software Refe aided design software Category:Dassault Group Category:CA Groupe Category:2018 mergers and acquisitions Category:MacOS graphics software Category:Windows graphics-related software Category:SD graphics software for WindowsQ to find out if x is defined for a certain object. Are there any built-in methods to do this? Thanks. A: You can call object.respond\_to? to find if an instance responds to a method. If you're looking for instance\_variables. in Unix & Linux StackExchange and saw a few questions about debuggers. Among them, the difference between [build] and [build\_and\_release] tags. What is the difference between these two tags? A: Both tags (build and build\_a build\_and\_release will be auto-converted into a build tag. So the latter one is redundant. Richter's transformation of dendritic cells. The process of d a1d647c40b

## **AutoCAD Free For PC**

## **AutoCAD**

Click the "Cloud" menu option at the bottom left corner and select "Connect" In the open page, click on the icon "Create your key". You will receive the password in the "Keygen" window. Notes and limitations According to t OS. It is possible to use two Autocad versions simultaneously with two keys. It is not possible to use the same key for different versions of the same version of Autocad. Autocad has no alternative for command links Autoca Ratan is a village in Chhapra, Madhya Pradesh, India. Its population is approximately 4,000. This village is about 17 miles from the town of Chhapra. Dharkara Ratan is in the Adhwara Tehsil of Chhapra. District. Dharkara R weddings are very popular in this village. There are also Hindu temples in the village. In the village. In the fall of 2002, Dharkara Ratan became a part of the Bilaspur District, one of the seven states of Madhya Pradesh. is very big and popular. People from different states come to this fair. Category: Villages in Chhapra district(Mixed Jamericans) (Mixed Jamericans) is an album by trombonist and composer Joey Baron recorded in 1991 and re of the instrument and his integration of all three trombone parts is what really makes this such

# **What's New In?**

AutoCAD is much more than a vector graphics application. It is also a 2D drafting tool—and it can read and edit its own drawings, as well as Xrefs to other drawings, so it can incorporate information from other design that provide you with this important capability. These are called the AutoLISP markup and markups assist routines and are available in the AutoLISP Utilities context menu. You can also use them as soon as you set the Markups Mo does it mean to mark up a design? To mark up a design, you simply insert references to the source content using the Import command or the Markups Import command, using the linked source as an Xref. You can also add importe references to existing drawings, they're automatically marked up, too, so you can incorporate those changes quickly and easily into your designs. Using AutoLISP: To mark up a design, it's useful to understand how AutoCAD h drawing. But an Xref is an object that references a drawing, and since the new object references the source drawing, it's automatically marked up. When you mark up a drawing, you might want to insert the source drawing and is governed by the Xref context. The following AutoLISP commands enable you to interact with the Xref context: Clicking the Import button in the Markups toolbars inserts the source drawing and generates an Xref between it

# **System Requirements:**

Minimum: OS: Windows 7/8/8.1/10 (64 bit) Processor: Intel Core 2 Duo, AMD Phenom II X2, Athlon II X2, Athlon II X3 Memory: 2 GB Graphics: DirectX 9.0-compatible with Shader Model 3.0-compatible Storage: 80 GB available spa